# **C1000-047Q&As**

IBM Watson IoT Maximo Solution Architect V1

### **Pass IBM C1000-047 Exam with 100% Guarantee**

Free Download Real Questions & Answers **PDF** and **VCE** file from:

**https://www.leads4pass.com/c1000-047.html**

100% Passing Guarantee 100% Money Back Assurance

Following Questions and Answers are all new published by IBM Official Exam Center

**C** Instant Download After Purchase

**83 100% Money Back Guarantee** 

365 Days Free Update

**Leads4Pass** 

800,000+ Satisfied Customers

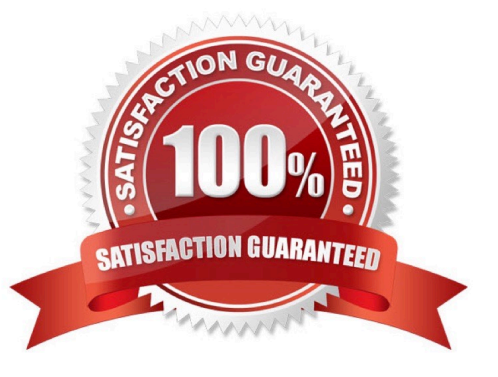

## **Leads4Pass**

#### **QUESTION 1**

What is the DEFLTREG group used for in Maximo Enterprise Asset Management (EAM)?

A. allows users access to default EAM functionality

- B. allows users to change their passwords
- C. allows users to self-register into Maximo EAM
- D. allows users to customize their Ul experience

Correct Answer: A

#### **QUESTION 2**

Which formula function can be used to calculate the last reading for the meter on an asset or location?

- A. SPECATTRVAL
- B. METERVAL
- C. METERAVGVAL
- D. METERMAXVAL
- Correct Answer: A

#### **QUESTION 3**

In Maximo Enterprise Asset Management (EAM), what is the default status of a non- rotating item which has been received?

- A. complete
- B. waiting for approval
- C. waiting for asset serialization
- D. waiting for inspection

Correct Answer: C

#### **QUESTION 4**

During a regular inspection, the vibration meter is causing a bad health score, what action should be taken from the Reliability Engineer Work center in Maximo Asset Health Insights (MAHI)?

A. generate a job plan

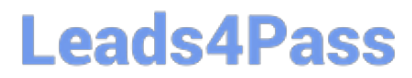

- B. create a change request
- C. create a work order
- D. change the PM schedule

Correct Answer: C

#### **QUESTION 5**

What type of file would be modified and processed using the TDToolkit utility?

A. xliff

- B. docx
- C. pdf
- D. txt

Correct Answer: A

[C1000-047 PDF Dumps](https://www.leads4pass.com/c1000-047.html) [C1000-047 Study Guide](https://www.leads4pass.com/c1000-047.html) [C1000-047 Exam Questions](https://www.leads4pass.com/c1000-047.html)